CSC212 Data Structure

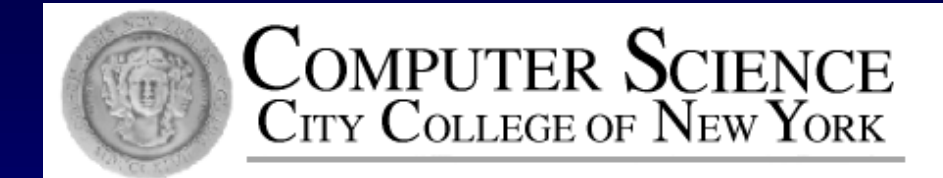

Lecture 20 Quadratic Sorting

Instructor: George Wolberg Department of Computer Science City College of New York

# Quadratic Sorting

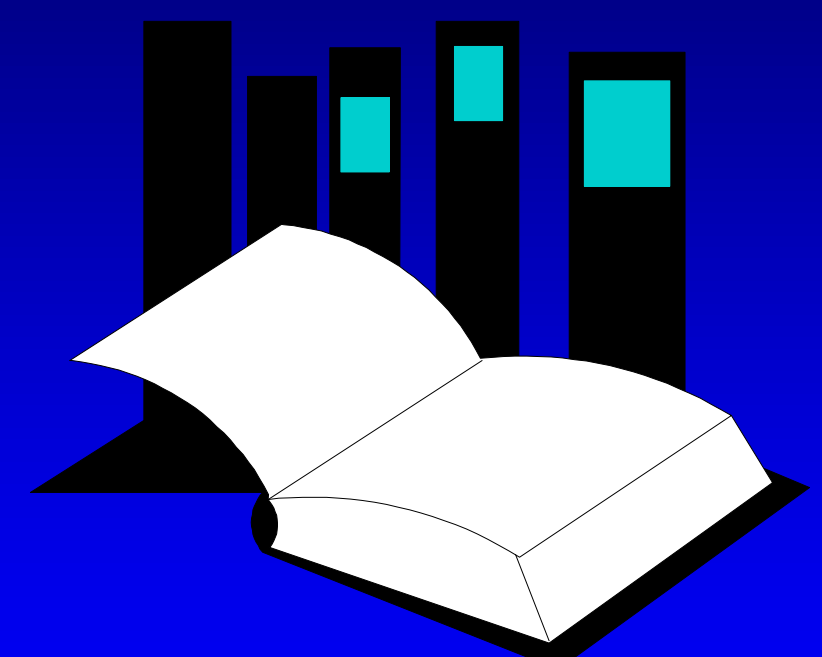

**Data Structures and Other Objects Using C++**

□ Chapter 13 presents several common algorithms for sorting an array of integers. Two slow but simple algorithms are **Selectionsort** and **Insertionsort**.

**This presentation** demonstrates how the two algorithms work.

# Sorting an Array of Integers

□ The picture shows an array of six integers that we want to sort from smallest to largest

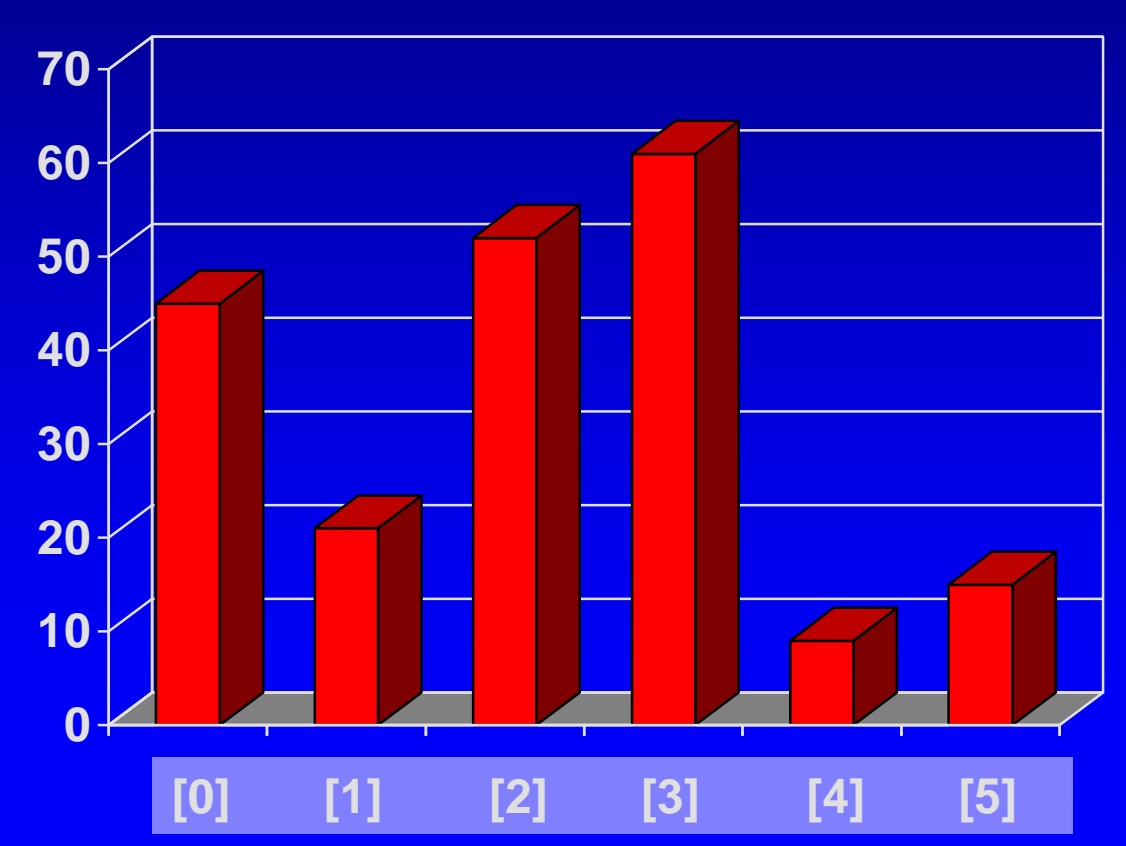

Start by  $\Box$ finding the **smallest** entry.

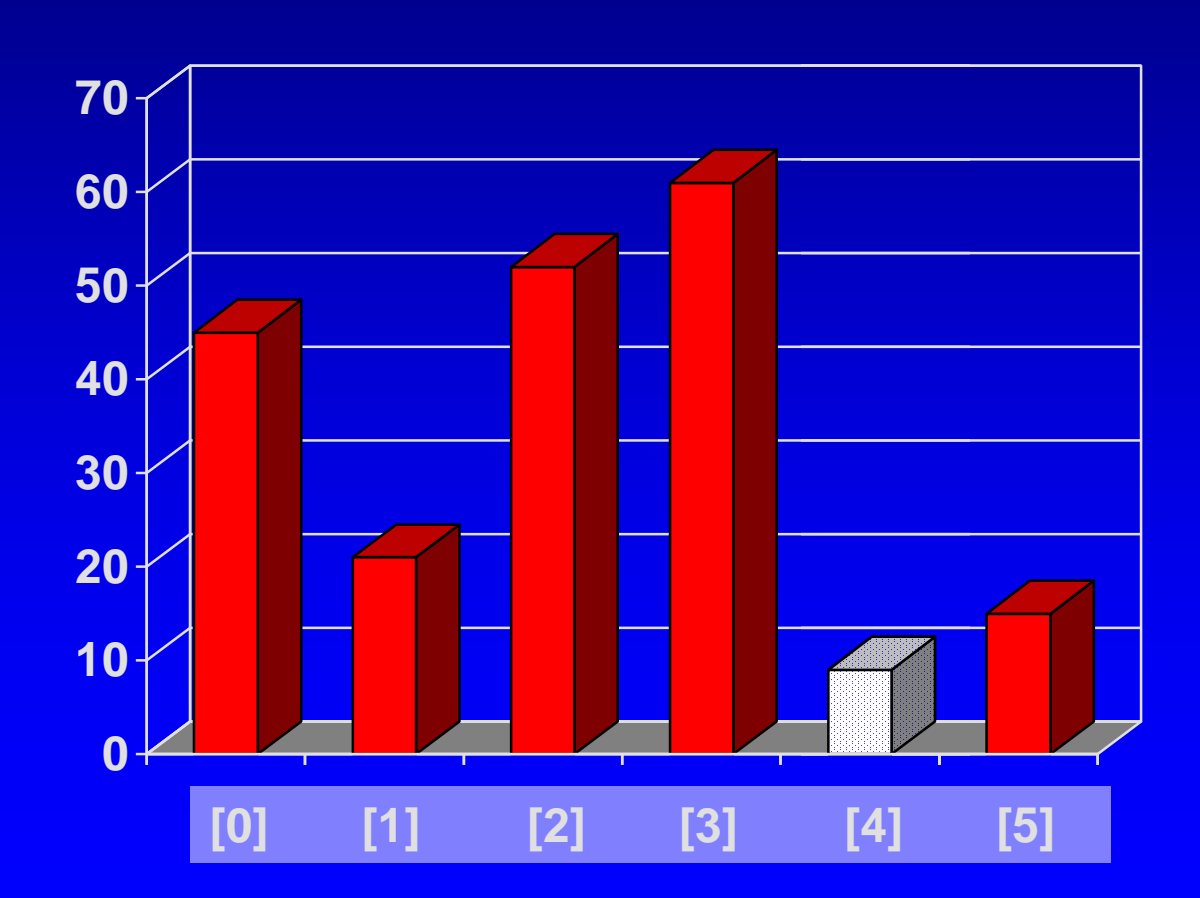

Start by finding the **smallest** entry. Swap the  $\Box$ smallest entry with the **first entry**.

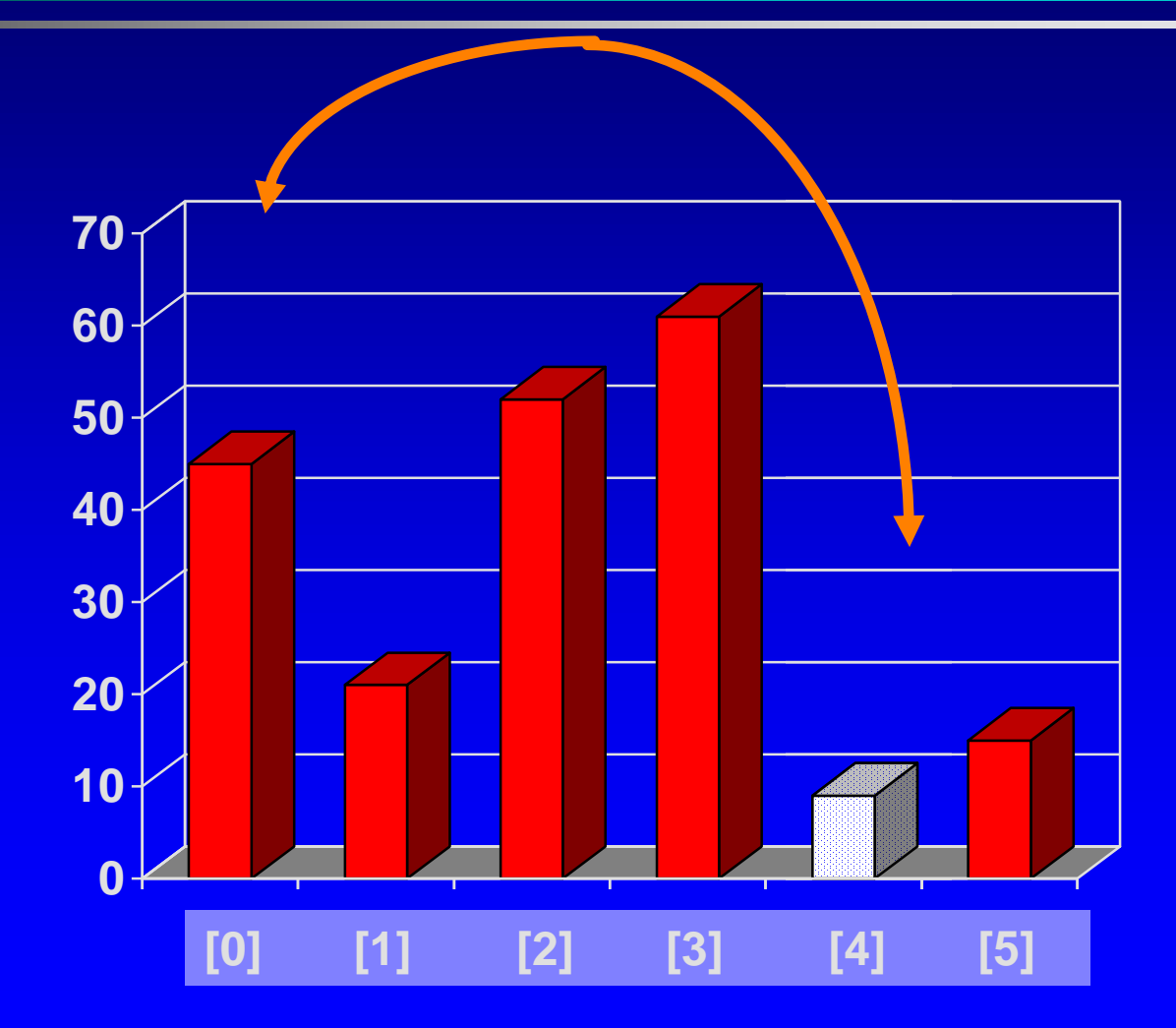

Start by  $\Box$ finding the **smallest** entry. Swap the  $\Box$ smallest entry with the **first entry**.

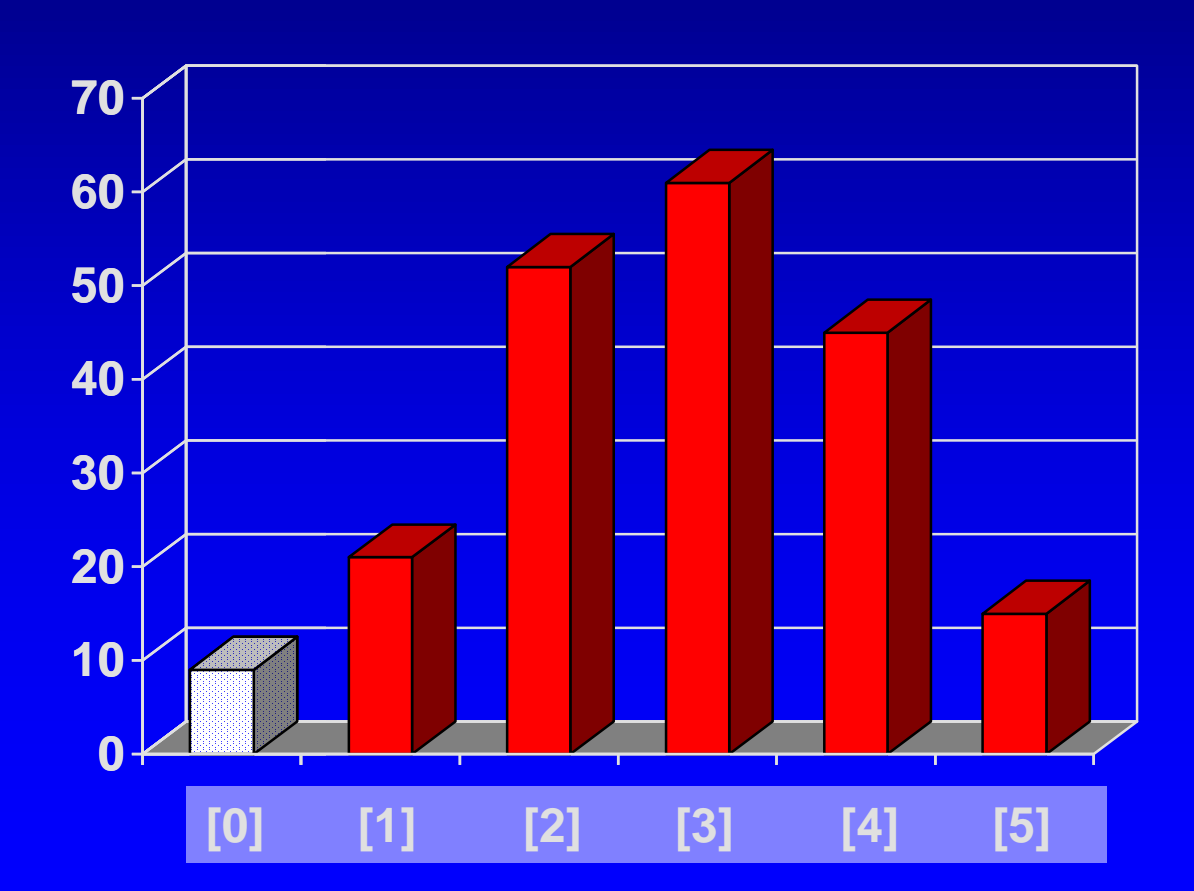

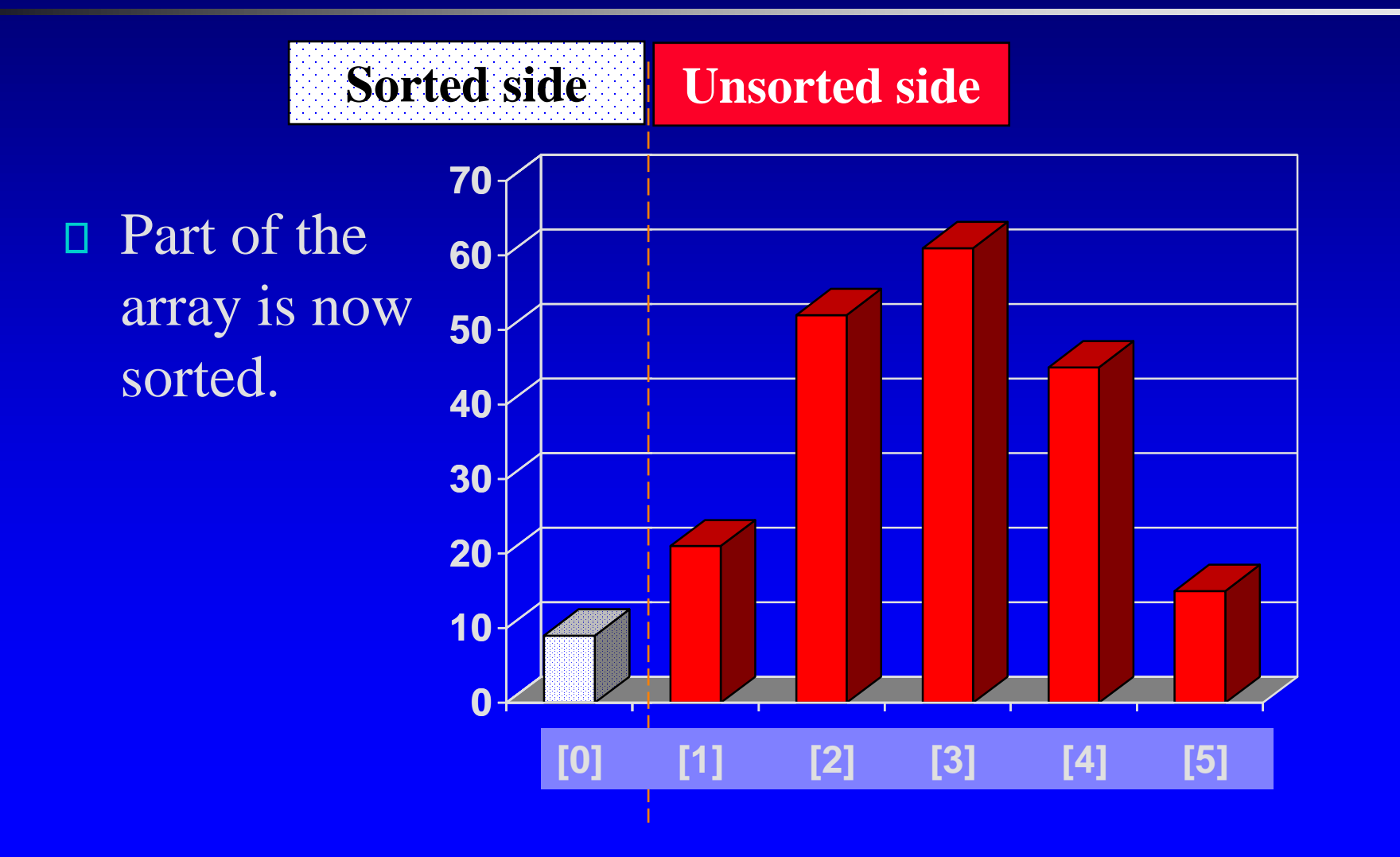

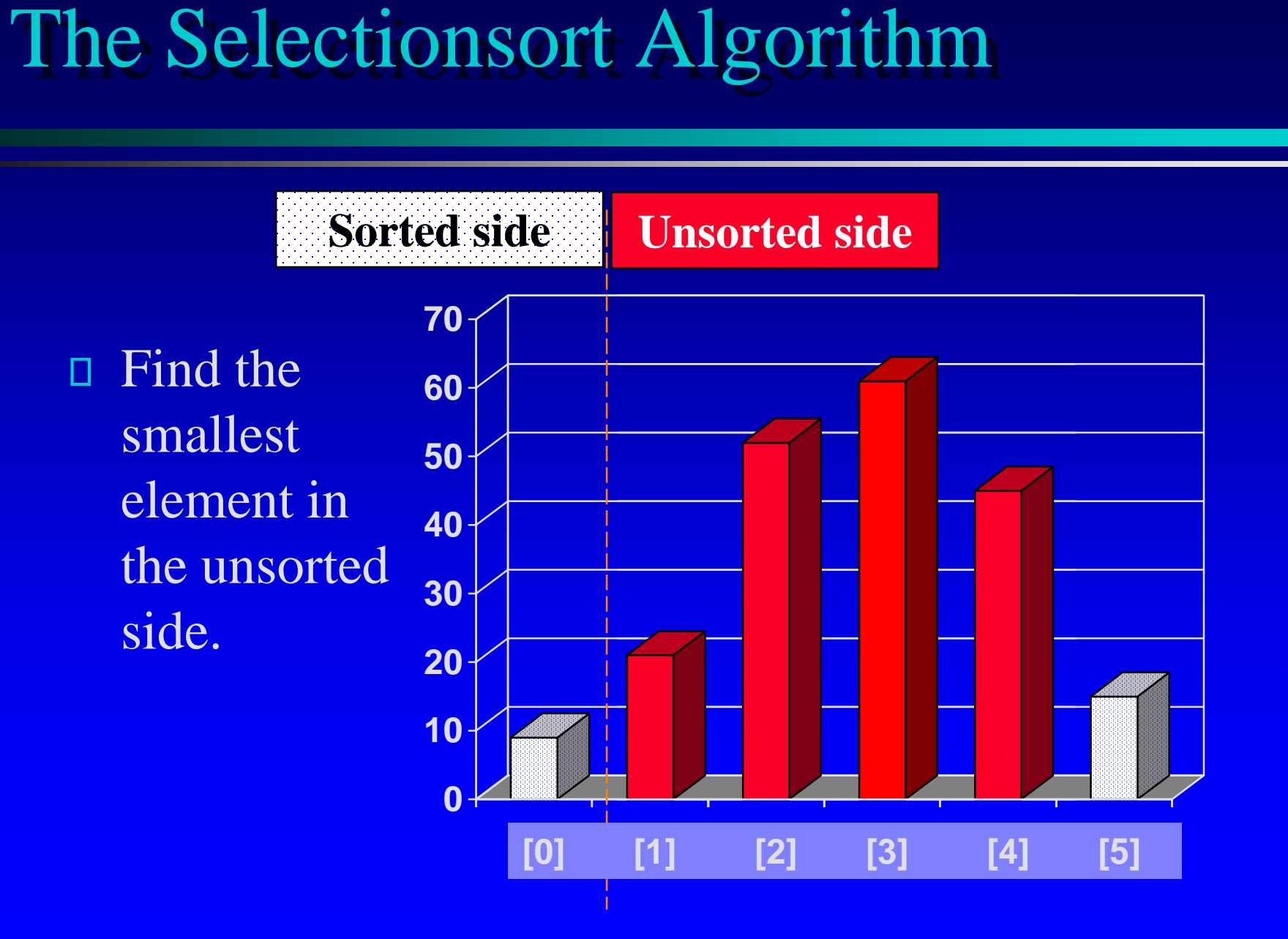

![](_page_8_Figure_1.jpeg)

**[1] [2] [3] [4] [5] [6] 0 10 20 30 40 50 60 70 [5][6]010203040506070**The Selectionsort Algorithm We have increased the size of the sorted side by one element. **Sorted side Unsorted side [0] [1] [2] [3] [4] [5]** 

![](_page_10_Figure_1.jpeg)

The process continues...

![](_page_11_Figure_2.jpeg)

**Sorted side is bigger**

The process continues...

![](_page_12_Figure_3.jpeg)

- □ The process keeps adding one more number to the sorted side.
- **D** The sorted side has the smallest numbers, arranged from small to large.

![](_page_13_Figure_3.jpeg)

We can stop when the unsorted side has just one number, since that number must be the largest number.

![](_page_14_Figure_2.jpeg)

The array is  $\Box$ now sorted. We repeatedly **selected** the smallest element, and moved this element to the front of the

![](_page_15_Figure_2.jpeg)

Question 1:

□ Can you write out the code?

Question 2:  $\Box$ 

□ What is the Big-O of the selections ort algorithm?

Question 3:

Best case, worst case and average case Π.

D deterministic?

The

Insertionsort algorithm also views the array as having a sorted side and an unsorted

![](_page_17_Figure_3.jpeg)

The sorted  $\Box$ side starts with just the first element, which is not necessarily the smallest element.

![](_page_18_Figure_2.jpeg)

![](_page_19_Figure_1.jpeg)

...and  $\Box$ inserting it in the place that keeps the sorted side arranged from small to large.

![](_page_20_Figure_2.jpeg)

In this  $\Box$ example, the new element goes in front of the element that was already in the sorted side.

![](_page_21_Figure_2.jpeg)

Sometimes  $\Box$ we are lucky and the new inserted item doesn't need to move at all.

![](_page_22_Figure_2.jpeg)

Sometimes  $\Box$ we are lucky twice in a row.

![](_page_23_Figure_2.jpeg)

Copy the new element to a separate location.

![](_page_24_Figure_2.jpeg)

![](_page_24_Picture_3.jpeg)

Shift  $\Box$ elements in the sorted side, creating an open space for the new element.

![](_page_25_Figure_2.jpeg)

![](_page_25_Figure_3.jpeg)

Shift elements in the sorted side, creating an open space for the new element.

![](_page_26_Figure_2.jpeg)

![](_page_26_Figure_3.jpeg)

Continue  $\Box$ shifting elements...

![](_page_27_Figure_2.jpeg)

![](_page_27_Picture_3.jpeg)

Continue  $\Box$ shifting elements...

![](_page_28_Figure_2.jpeg)

![](_page_28_Picture_3.jpeg)

...until you reach the location for the new element.

![](_page_29_Figure_2.jpeg)

![](_page_29_Picture_3.jpeg)

Copy the new element back into the array, at the correct location.

![](_page_30_Figure_2.jpeg)

![](_page_31_Figure_1.jpeg)

# A Quiz

**10203040506070***How many shifts will occur before we copy this element back into the array?*

![](_page_32_Figure_2.jpeg)

![](_page_32_Picture_3.jpeg)

![](_page_33_Picture_0.jpeg)

**D** Four items are shifted.

![](_page_33_Figure_2.jpeg)

![](_page_33_Picture_3.jpeg)

# A Quiz

Four items are shifted. And then the element is copied back into the array.

![](_page_34_Figure_2.jpeg)

- Question 1:
	- □ Can you write out the code easily?
- Question 2:  $\Box$ 
	- □ What is the Big-O of the insertsort algorithm?
- Question 3:
	- Best case, worst case and average case Π.
	- D deterministic?

# Timing and Other Issues

- Both Selectionsort and Insertionsort have a worstcase time of  $O(n^2)$ , making them impractical for large arrays.
- But they are easy to program, easy to debug.  $\Box$
- Insertionsort also has good performance when the array is nearly sorted to begin with.
- But more sophisticated sorting algorithms are 0. needed when good performance is needed in all cases for large arrays.

Presentation copyright 1997 Addison Wesley Longman, For use with *Data Structures and Other Objects Using C++* by Michael Main and Walter Savitch.

Some artwork in the presentation is used with permission from Presentation Task Force (copyright New Vision Technologies Inc) and Corel Gallery Clipart Catalog (copyright Corel Corporation, 3G Graphics Inc, Archive Arts, Cartesia Software, Image Club Graphics Inc, One Mile Up Inc, TechPool Studios, Totem Graphics Inc).

Students and instructors who use *Data Structures and Other Objects Using C++* are welcome to use this presentation however they see fit, so long as this copyright notice remains intact.

![](_page_37_Picture_3.jpeg)